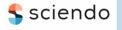

ISSN 1335-8871

MEASUREMENT SCIENCE REVIEW

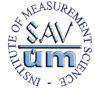

Journal homepage: https://content.sciendo.com

# **Template for Online Journal – Measurement Science Review**

ForenameA SurnameA<sup>1\*</sup>, ForenameB SurnameB<sup>2</sup>, ForenameC SurnameC<sup>2</sup>

<sup>1</sup>Department of, Faculty, University, address street, No., ZIP, City, Country, authorA@institution.edu <sup>2</sup>Department of, Institute of, address street, No., ZIP, City, Country, authorB@institution.edu, authorC@institution.edu

Abstract: Abstract should be limited to about 10 lines, followed by up to 6 keywords. The abstract should briefly summarize the content of the paper and address the following points: briefly state the problem or issue addressed; provide a brief summary of the results and findings; and give brief concluding remarks on the study outcomes. Do not cite references in the abstract.

Keywords: magnetic measurement, imaging, magnetic susceptibility, calculation, microwave frequencies

#### 1. INTRODUCTION

Submissions to the journal Measurement Science Review (MSR) should be organized in the following sections: Introduction, Subject & Methods, Results, Discussion, Conclusion, Appendix, Acknowledgment and References.

The topic of the article should be defined clearly and a short review of existing solutions and a comparison with the author's results should be given.

#### 2. SUBJECT & METHODS

Main ideas, theory, mathematical formulations should be provided, including the data on the measuring method and instruments as well as experimental results. This part should be accompanied by specific references.

## A. Method X

Subsection text. Subsection text.

#### Method X-Y

Sub-subsection text. Sub-subsection text. Sub-subsection text.

#### 3. Results

Results should be briefly summarized, and the authors' main scientific contributions should be demonstrated. Discussion, if needed, it can be a part of the Results or a separate section before the Conclusion.

## 4. CONCLUSION

A conclusion section is required. It presents a critical analysis, interpretation and evaluation of the obtained results.

#### APPENDIX

Appendixes, if needed, must appear before the Acknowledgment.

## ACKNOWLEDGMENT

Use the singular heading even if you have many acknowledgments.

#### REFERENCES

- Stein, G. J., Chmurny, R., Rosik, V. (2011). Compact vibration measuring system for in-vehicle applications. *Measurement Science Review*, 11 (5), 154-159. https://doi.org/10.2478/v10048-011-0030-1
- [2] Kleiner, F. S., Mamiya, C. J., Tansey, R. G. (2001). *Gardner's Art Through the Ages* (11th ed.). Harcourt College Publishers, ISBN 9780534167035. (ISBN or DOI link at the end of reference like https://doi.org/10.1109/5.771073).
- [3] Roll, W. P. (1976). ESP and memory. In *Philosophical Dimensions of Parapsychology*. American Psychiatric Press, 154-184. ISBN 9780534167035

Received January xx, 2025 Accepted xx xx, 2025

\*Corresponding author: authorA@institution.edu (F. SurnameA)

DOI: 10.2478/msr-2025-00xx

## **MSR** - Instructions and Examples for Authors

- 1. ABBREVIATIONS AND ACRONYMS
  - Define abbreviations, symbols and acronyms the first time they are used in the text, even if they have already been defined in the abstract. E.g., **artificial neural network (ANN)**.
- 2. PAGE SETUP AND STYLES
  - The paper size (A4), margins and column widths are built-in into the template; do not alter them.
  - Use the **predefined styles** (starting with "m\_...") shown in Table 1 to format your paper.
  - The styles "m\_Title", "m\_Authors", "m\_Affiliation", "m\_Abtract", and m\_Keywords" are prepared for the introductory paragraphs of the paper.
  - Use style "m\_Text" for the main text.
  - Use styles "m\_List..." for bulleted or numbered lists in the paper.
  - Use styles "m\_Caption..." for captions of figures and tables.

- 3. IDENTIFY THE HEADINGS
  - Two levels of headings should be used
  - (styles "m Heading1" and "m Heading2").
  - When the heading styles are used, section numbers are not required to be typed in because they will be automatically numbered by the predefined multilevel list.
  - If necessary, you can use the 3<sup>rd</sup> level not numbered heading (style "m\_Heading3").
- 4. UNITS
  - Use either SI (MKS) or CGS as primary units. (SI units are encouraged.)
  - Use decimal points.
  - Use a zero before decimal points: "0.75", not ".75".
  - Use an unbreakable space between the number and unit (press Ctrl + Shift + Spacebar) to keep them from separating at line breaks: "2 cm", not "2 cm" (press Home > Paragraph > Show/Hide paragraph marks... to see the difference).

| Style name                 | To format                                               | Size [pt] |
|----------------------------|---------------------------------------------------------|-----------|
| m_Title                    | Title                                                   | 18        |
| m_Authors                  | Authors' names                                          | 12        |
| m_Affiliation              | Affiliation                                             | 10        |
| m_Abstract                 | Abstract                                                | 9         |
| m_Keywords                 | Keywords                                                | 9         |
| m_Heading1                 | 1st level heading, numbered 1. 2. 3                     | 10        |
| m_Heading1NoNumber         | Heading for APPENDIX, ACKNOWLEDGMENT, REFERENCES        | 10        |
| m_Heading2                 | 2nd level heading, numbered A. B. C                     | 10        |
| m_Heading3                 | 3rd level heading                                       | 10        |
| m_Text                     | Main text                                               | 10        |
| m_TextNoIndent             | Text without indent - to define parameters in equations | 10        |
| m_TextInTable              | Text in tables                                          | 10        |
| m_List_Bullets             | Bulleted list                                           | 10        |
| m_List_Arrows              | Bulleted list – Arrows                                  | 10        |
| m_List_123                 | Numbered list 1. 2. 3                                   | 10        |
| m_List_abc                 | Numbered list a. b. c                                   | 10        |
| m_List_iii                 | Numbered list i. ii. iii                                | 10        |
| m_References               | References                                              | 10        |
| m_CaptionFigure_SingleLine | Caption for figures – single line                       | 9         |
| m_CaptionFigure_MultiLines | Caption for figures – multi lines                       | 9         |
| m_CaptionTable_SingleLine  | Caption for tables – single line                        | 9         |
| m_CaptionTable_MultiLines  | Caption for tables – multi lines                        | 9         |

#### Table 1. Main predefined styles in WORD template.

- 5. FIGURES AND TABLES
  - You should place the figures and tables in appropriate locations within the manuscript after they are cited in the text.
  - Center figures and tables in a given column.
  - Set the figure layout to "In line with text".
  - Do not put any figures or subfigures in tables.
  - Do not put any text in "text boxes" linked to the figures. The texts in the figure must be part of the figure, see Fig. 1.
  - Make sure that each figure is only one object, not composed of several objects.
  - Large figures and tables may span both columns, see Fig. 3 and Table 1.
  - All figures and tables must be numbered using Arabic numerals, consecutively in the order they appear in your paper. Figures have their own sequence of numbers starting from Fig. 1. Tables have their own sequence of numbers starting from Table 1.
  - References to figures or tables made in the text should use this number (as shown in Fig. 1, Fig. 2(a), Table 1, etc.). Use the abbreviation "Fig. 1", even at the beginning of a sentence. Do not abbreviate "Table".
  - Use multiple references according to the following examples: Fig. 1, Fig. 3, and Fig. 5.
  - Table 2 to Table 4 or Table 2 Table 4.
  - Place figure captions below the figures.
  - Place table captions above the tables.
  - Use the predefined styles ("m\_Caption...") for captions. Single-line captions are centered, see Table 1 and Table 2. Multi-line captions are justified, see Fig. 1, Fig. 2, Fig. 3, and Table 3.
  - Subfigures in multipart figures should be inserted separately or as one figure.
  - The subfigure labels should appear centered below each subfigure in the format of (a), (b), (c) NOT as part of the subfigure (see Fig. 2).
  - You should use the style "m\_TextInTable" for text in tables.
  - You can align decimal numbers in tables select decimal tab at the left edge of your vertical ruler, select cells in the column and click on your ruler above the column at the location where you want your numbers aligned (see Table 2 and the 3<sup>rd</sup> column in Table 1).
  - You can center number ranges in tables (see the 2<sup>nd</sup> and 3<sup>rd</sup> columns in Table 3).
  - Put **units for every variable in the table header** in brackets, e.g., [kJ/mol] in Table 3.
  - Do not put borders around the outside of your figures.
  - Use only top and bottom borders for your tables and header rows.

Table 2. Decimal tabs to line up numbers with decimal points.

| Mode | Value 1 | Value 2                                               |
|------|---------|-------------------------------------------------------|
| 1    | -0.061  | -0.1                                                  |
| 2    | 30.6    | 133.7                                                 |
| 3    | 2010.84 | 201.6                                                 |
| 4    | -52.5   | 1000.564                                              |
|      | 1<br>2  | $ \begin{array}{cccccccccccccccccccccccccccccccccccc$ |

Table 3. Chemical bonds associated with biological processes and their approximate energies.

| Bond         | Energy      | Energy export x10 <sup>-19</sup> |
|--------------|-------------|----------------------------------|
|              | [kJ/mol]    | [J]                              |
| Ionic        | ~ 700       | 11.6                             |
| Covalent IV  | 1100 - 1300 | 15.5 - 17.8                      |
| Covalent III | 800 - 1000  | 13.3 - 16.6                      |
| Covalent II  | 500 - 700   | 8.3 - 16.6                       |
| Covalent I   | 300 - 500   | 4.9 - 8.3                        |

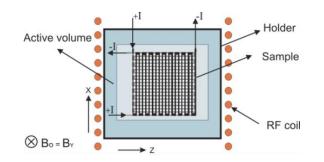

Fig. 1. The designed structure based on ABC technology, very useful for applications in industrial measurements.

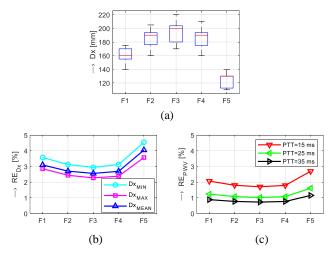

Fig. 2. Visualization of the analysis of the measured distances Dx for all tested persons: box-plots of basic statistical parameters per finger: (a), relative percentage  $RE_{Dx}$  errors for {min, max, and mean} Dx values; (b), relative  $RE_{PWV}$  errors for PTT = {15, 25, and 35} ms, using mean Dx values; (c); absolute measurement error of Dx:  $AE_{Dx} = 5$  mm in all cases.

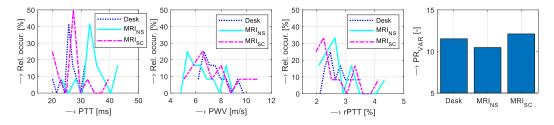

Fig. 3. Histogram comparison of summary results for all participants under Desk and  $MRI_{NS}/MRI_{SC}$  PPG signal sensing conditions for {PTT, PWV, rPTT} and bar-graph of the variances of the PR values determined from the PPG<sub>A</sub> waves; histograms are calculated from the joint values taken using distances W-F4 and W-F1.

## 6. EQUATIONS

- Use the built-in **Equation Editor** in MS Word for equations in your paper (Insert > Equation > Insert New Equation) and apply the 'Change to Display' setting.
- If an equation or expression appears within the text, use the 'Change to Inline' display.
- Number equations consecutively, placing equation numbers in parentheses flush with the right margin, see (1).
- To properly position the equation and its number, use a **two-column table** without borders, following the provided template:

$$\frac{f_{os}}{2^{L}} = f_{s} > 2f_{max} \implies E_{kv} = \frac{Q}{\sqrt{12}\sqrt{2^{L}}}$$
(1)

where Q is... and L is...

- Ensure that **all symbols** in your equation have been **defined** before the equation appears or immediately following it.
- Use italics for variables (e.g., *x*, *y*, *n*), but not for numbers or standard functions like sin, log, or lim.
- Mathematical symbols such as =, +, ≤, Σ, ∫ should be properly spaced and aligned for readability.
- Refer to "(1)", not "Eq. (1)" nor "equation (1)", except at the beginning of a sentence: "Equation (1) is … ."

#### 7. ALGORITHMS, PROGRAMS

| Code 1. Source code caption. |                 |  |  |  |
|------------------------------|-----------------|--|--|--|
| void main(void)              |                 |  |  |  |
| { WDTCTL = WDTPW + WDTHOLD;  | //Stop watchdog |  |  |  |
| P3DIR  = 0x01;               | //P3.0 - output |  |  |  |
| for (;;)                     |                 |  |  |  |
| { unsigned int i; i = 50000; |                 |  |  |  |
| do i;                        |                 |  |  |  |
| while (i != 0);              | //SW Delay      |  |  |  |
| P3OUT ^= 0xFF;               | //Toggle P3.0   |  |  |  |
| }                            |                 |  |  |  |
| }                            |                 |  |  |  |

- If necessary, include parts or entire texts of your algorithms or programs following the "m\_Codes" style using the "New Courier" font with caption "m\_CaptionCode", see Code 1.
- Try to fit your code texts in one column. Wide programs may span across both columns.

- Place code captions with numbering above the frame.
- Use only top and bottom borders for your code.
- 8. GRAPHS
  - When needed, place the title above the graph; it should be concise and descriptive.
  - Axes should be clearly labeled with appropriate descriptions, and **units** should be written in square brackets, e.g., Amplitude [mV], Temperature [°C], Time [s], Dx [mm], PTT [ms].
  - Maintain consistent unit usage throughout the article.
- 9. References
  - See below for examples of common reference types: journal article [1], book [2], book chapter [3], conference proceedings article [4], thesis [5], report/ patent [6], standard [7], online web page [8].
  - If you use reference manager, you can use citation style of "American Journal of Climate Change".
  - Each source you cite in the paper must appear in your reference list; likewise, each entry in the reference list must be cited in your text.
  - Verify that items in the reference list are not duplicated.
  - Pay attention to spelling, capitalization and punctuation. Accuracy and completeness of references are the responsibilities of the author.
  - Number citations consecutively in square brackets [1].
  - In sentences, refer simply to the reference number, as in [3]. Do not use "Ref. [3]" nor "reference [3]" except at the beginning of a sentence: "Reference [3] shows ...".
  - Multiple references are each numbered with separate brackets (e.g. [2], [3], [7], [1]-[3]).
  - The sentence punctuation follows the brackets [2].

#### REFERENCES

- Stein, G. J., Chmurny, R., Rosik, V. (2011). Compact vibration measuring system for in-vehicle applications. *Measurement Science Review*, 11 (5), 154-159. https://doi.org/10.2478/v10048-011-0030-1
- [2] Kleiner, F. S., Mamiya, C. J., Tansey, R. G. (2001). Gardner's Art Through the Ages (11th ed.). Harcourt College Publishers, ISBN 9780534167035. (ISBN or DOI link at the end of reference like https://doi.org/10.1109/5.771073).
- [3] Roll, W. P. (1976). ESP and memory. In *Philosophical Dimensions of Parapsychology*. American Psychiatric

Press, 154-184. ISBN 9780534167035. (ISBN or DOI link at the end of reference).

- [4] Field, G. (2001). Rethinking reference rethought. In *Revelling in Reference: Reference and Information Services Section Symposium*. Australian Library and Information Association, 46-52. https://doi.org/10.1109/5.771073
- [5] Begg, M. M. (2001). Dairy farm women in the Waikato 1946-1996: Fifty years of social and structural change. Doctoral dissertation, University of Waikato, Hamilton, New Zealand.
- [6] Osgood, D. W., Wilson, J. K. (1990). Covariation of adolescent health problems. NTIS No. PB 91-154 377/AS, University of Nebraska, Lincoln, US.
- [7] ISO (2008). Uncertainty of measurement Part 3: Guide to the expression of uncertainty in measurement (GUM:1995). ISO/IEC Guide 98-3:2008.
- [8] Walker, J. (1996). APA-style citations of electronic resources.

http://www.cas.usf.edu/english/walker/apa.html